# luatexja-ruby.sty

## 2014 年 3 月 19 日

### 概要

luatexja-ruby.sty は、LuaTEX-ja の機能を利用してルビの組版処理を行う追加パッケージ である.LuaTEX, LuaTEX-ja の内部処理に割り込むことにより,熟語ルビ中の行分割や,行頭形・ 行中形・行末形の自動検出,また進入許容量の自動設定などを可能とした.

# 目次

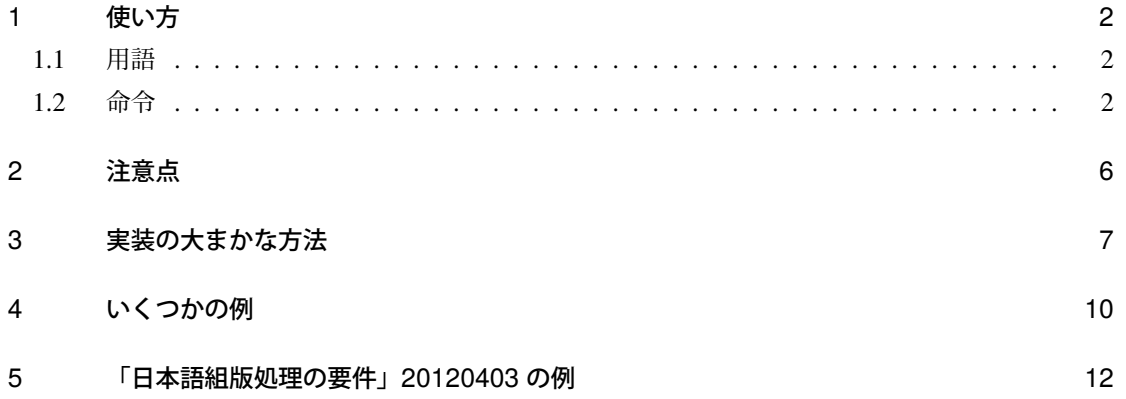

# <span id="page-1-0"></span>1 使い方

パッケージ読み込みは、\usepackage{luatexja-ruby} で良く、必要ならば自動的に LuaTEX-ja 本体を読み込む. plain LuaTFX でのロードはまだサポートしておらず, LATFX 2. のみサポートして いる.

### <span id="page-1-1"></span>1.1 用語

「進入 (intrusion)」「突出 (protrusion)」という用語は、ZR さんによる pxrubrica パッケージでの用 法に準ずる.

進入あり:と あかつき 暁の 進入なし:と<sup>゙ぁ</sup>゚゚゚゚゚゠゙の 。<br>突出あり: 聴 衆 。<br>突出なし:聴 衆

## 1.2 命令

■\ltjruby ルビ出力用命令の本体. \ruby という別名を定義している.

\ltjruby[⟨*option*⟩]{親|文|字}{おや|も|じ}

のように使用する.

第2・第3引数内の「|」はグループの区切りを表す. グループの数は両者で一致しなければなら ず, \1tjruby{紋章}{もん|しよう} のようにはできない.

• 1 グループのみのルビ(単純グループルビ)はグループルビとして組まれる. そのため, もし モノルビを使いたければ,面倒でも

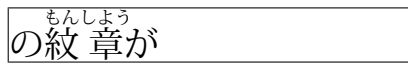

 $\rightarrow$  の\ltjruby{紋}{もん}\ltjruby{章}{しよう}が

のように、複数回使用すること.

• 全てのグループにおいて「ルビ文字列の長さは親文字列以下」であれば、単純グループルビの 並びとして扱われる. すなわち、次の2行は全くの等価となる.

```
\ltjruby{普|通|車}{ふ|つう|しや}
\ltjruby{普}{ふ}\ltjruby{通}{つう}\ltjruby{車}{しや}
```
• 複数グループかつ上記の条件を満たさない場合は,所謂「可動グループルビ」であり,グルー プの切れ⽬で改行が可能となる.例えば

…の\1tjruby{表|現|力}{ひよう|げん|りよく}は…

という入力からは得られる組版結果は、次のいずれかになる.

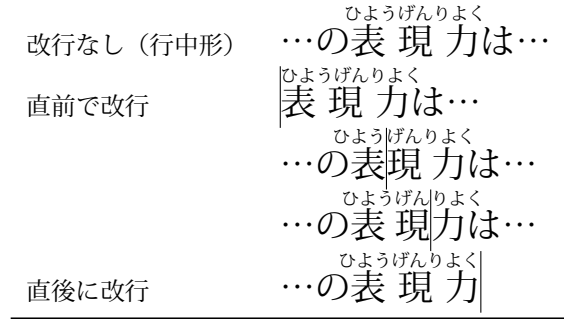

上記の例で見られるように,2 ブロック以上をまとめて組むときは,全体を 1 つのグループル ビのように組版する(JIS X 4051 と同様).「日本語組版処理の要件」では,附属書 F に「熟語 の構成、さらにその熟語の前後にくる文字の種類を考慮して配置する方法」として別の方法を 解説しているが、こちらの方法は現時点ではサポートしていないので、面倒でも手動で pre. post などを使って頑張って欲しい.

さて,⟨*option*⟩ には以下の内容を key-value リストで指定可能である:

pre=⟨*real*⟩ 前進入許容量をルビ全角単位で指定.負の長さを指定した場合は,ルビの状況や直前の 文字に応じた自動指定を意味する. 既定値は負(つまり,自動指定).

post=⟨*real*⟩ 同様に,後進入許容量を指定する.既定値は負(自動指定).

- mode 進入処理のモードを表す bit vector. 下位 2 bit は、pre や post が負である場合にしか効力を 発揮しない. 既定値は (0001)2 = 1.
	- bit 0 進入を無効にするならば 0,有効にするならば 1.
	- bit 1 前進入許容量  $B$  と後進入許容量  $A$  が異なった場合, そのまま処理する場合は 0, 小さ い方に揃えるならば 1.
	- bit 2-3 ルビ文字の突出量  $x$  から実際の前進入量  $b$ , 後進入量  $a$  の計算方法を指定する. 親文 字の文字数が  $k+1$ ,親文字の前に入る空白量・間の空白量・後ろの空白量の比が  $p : q : r$ のとき,
		- 00  $b = \min\{B, xp/[(p + kq + r)], a = \min\{A, xr/[(p + kq + r]\}\}$
		- 01  $b = \min(B, x), a = \min[A, \max(x b, 0)]$
		- 10  $a = \min(A, x), b = \min[B, \max(x a, 0)]$
		- 11  $M = min(B, A)$  とおく. もし  $x \le 2M$  ならば  $b = a = x/2$ . そうでなければ

$$
b = \min\left(B, M + \frac{(x - 2M)p}{p + kp + r}\right), \qquad a = \min\left(A, M + \frac{(x - 2M)r}{p + kp + r}\right)
$$

組み方の具体例を実際に示す. 例示のため, 平仮名にはルビが 1 字まで, 「立」にはルビ を 0.5 字分までかけてよいことにしている.

| うつく            | ちようしゆう         | あかつき        | ちようしゆう         |
|----------------|----------------|-------------|----------------|
| 00 は美しい        | は聴 衆と          | は暁 立        | は聴 衆立          |
| <b>01 は美しい</b> | ちようしゆう         | あかつき        | ちようしゆう         |
|                | は聴衆と           | は暁立         | は聴衆立           |
| <b>10</b> は美しい | ちようしゆう<br>は聴衆と | あかつき<br>は暁立 | ちようしゆう<br>は聴衆立 |
|                | ちようしゆう         | あかつき        | ちようしゆう         |
| 11 は美しい        | は聴衆と           | は暁 立        | は聴 衆立          |

stretchruby={(left)}{(middle)}{(right)} 親文字の合計長がルビ文字の合計長より長い時に,ル ビ文字間に入れる空白の割合であり,それぞれ 0-7 の自然数で指定する. 既定値は {1}{2}{1} である.⟨*left*⟩ はルビ⽂字の先頭までの空き量,⟨*middle*⟩ はルビ⽂字間の空き量,⟨*right*⟩ はル ビ文字の末尾からの空き量(の比)を表す. 以下が例である.

$$
\bigodot \bigodot \bigodot
$$

stretch={(left)}{(middle)}{(right)} 行中形でルビ文字の方が長い場合,親文字の前·中·後に入 れる空白の割合.既定値は {1}{2}{1} である.「親⽂字均等割禁止」を行う場合は,⟨*middle*⟩ を0にした値, 例えば {1}{0}{1} を指定することになる.

stretchhead={(left)}{(middle)}{(right)} 行頭形~. 既定値は {0}{1}{1} である.

stretchend={(left)}{(middle)}{(right)} 行末形~. 既定値は {1}{1}{0} である.

maxmargin=(real) 親文字の方がルビより長い時に、ルビの先頭と親文字の先頭,及びルビ末尾と親 文字の末尾の間に許される最大の空白量. 親文字全角単位で指定し,既定値は 0.5.

size=(real) ルビ文字の親文字に対する大きさ. 既定値は 0.5. intergap=⟨*real*⟩ ルビ⽂字と親⽂字との空きを親⽂字全角単位で指定.既定値は 0. rubysmash=⟨*bool*⟩ ルビの高さを 0 にするか.既定値は偽.次が例である.

```
1\ \vrule width 0pt height 2\zw depth 1\zw
2 \frame{\ltjruby[rubysmash=false]{本}{ほん}}\
3 \frame{\ltjruby[rubysmash=true]{本}{ほん}}\
4 \frame{\ltjruby[rubysmash=false,intergap=0.2]
5 {本}{ほん}}\
6 \frame{\ltjruby[rubysmash=true,intergap=0.2]
7 {本}{ほん}}\
8 \frame{\ltjruby[rubysmash=false,intergap=-1.5]
```
9 {本}{ほん}}

kenten=⟨*command*⟩ 各⽂字につく圏点の出力命令を指定する.既定値は「\ltjalchar'• 」であ り,U+2022 (Bullet) を **ALchar** として出力することを指定している.

fontcmd=⟨*command*⟩ ルビ⽤のフォント切り替え命令を指定する.

<sub>ほん| ほん</sub><br>本||本

ほん 本 ほん 本 本 ほん

次の2つは、以上で説明した複数のオプションを一度に設定するためのものである. 普通はこの2 つのうちいずれかを設定するだけで足りるだろう.

naka 以下のオプションを同時に設定する. 主に中付きルビを組むときに用いる.

mode=1, stretch={1}{2}{1}, stretchruby={1}{2}{1}

kata 同様に、肩付きルビ用に、次を設定する.

```
mode=9, stretch={1}{2}{1}, stretchruby={0}{0}{1}
```
■\ltjsetruby{(option)} < option) の既定値を指定する. luatexja-ruby 読み込み時の値は各項 目の所で既に説明してあるが,

```
pre = -1, post = -1, mode = 1,
stretchruby={1}{2}{1}, stretch = {1}{2}{1},
stretchhead = {0}{1}{1}{1}, stretchend = {1}{1}{10},
maxmargin=0.5, size = 0.5, intergap=0, rubysmash = true,
kenten=\ltjalchar'• , fontcmd=\relax
```
であり,中付きルビで組まれることになっている.

#### ■\ltjsetparamater に追加されるキー

rubypreintrusion={⟨*chr\_code*⟩, ⟨*pre\_int*⟩} ⽂字 ⟨*chr\_code*⟩ に,その直後のルビによって掛けられ るルビ文字列の最大長をルビ全角単位で指定.

rubypostintrusion={⟨*chr\_code*⟩, ⟨*post\_int*⟩} ⽂字 ⟨*chr\_code*⟩ に,その直前のルビによって掛けら れるルビ文字列の最大長をルビ全角単位で指定.

既定値は、rubypreintrusion, rubypostintrusion とも以下の文字に対しては 1, その他の文字につい ては 0 である:

平仮名 (U+3040-U+309F), カギ括弧「」, 読点「,」「、」, 中黒「·」

■\ltjkenten 圏点を出力する命令で, \kenten という別名を定義している.

\ltjkenten[⟨*option*⟩] 親文字

のように使用する. 複数文字に圏点をつける場合でも, \ltjruby のように「|」を使って文字を区切 る必要はないことに注意してほしい.

圏点として出力される⽂字は kenten キーによって指定し,圏点自身の大きさは(ルビと同様に) size キーで指定する.

# <span id="page-5-0"></span>2 注意点

ルビ文字のはみ出し 「日本語組版処理の要件」の図 3.82 のように、ルビ文字のはみ出しが繋がらな いようにする処理について述べる:例えば,

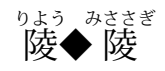

において,後者の「 みささぎ 陵」のルビが前の「◆」にかかる量は次のように決まる:

1. 1回目の実行では,行分割前に「陵」の後側進入量は前もって知ることはできない. なの で,「陵」は行中形で組まれるものとして「陵」前側進入許容量は

> $0.5$  zw  $\sim$ 元々の許容量 前のルビの後側進入量(行中形)  $0.25$  zw  $= 0.25$  zw

となる. なお, 行分割後, 「陵」が実際に組まれた時に使われた後側進入量は aux ファイ ルに記述される.

2. 2 回目以降の実行では,aux ファイルに保存された「陵」の後側進入量を用いて,『陵」前 側進入許容量を

$$
\underbrace{0.5 \text{ zw}}_{\overline{\pi}\times\varnothing \overline{\pi}\times\varnothing} - \underbrace{0.25 \text{ zw}}_{\text{0.25 \text{ zw}}} = 0.25 \text{ zw}
$$

と計算する.

aux ファイルに保存する際,各 \ltjruby 命令の呼び出しを識別するキーが必要になるが,そ のキーとしては単純に「何個目の \ltjruby 命令か」である.

可動グループルビの制限 実装方法の都合上,ルビの直前·直後·途中で2箇所以上の改行が起きる 場合(以下のパーツの組み方が出てくる)に対応できない.

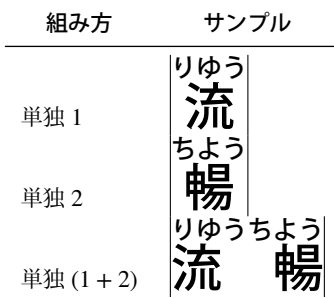

#### 段落末尾のルビ

• 段落がルビで終わった場合,そのルビが行末形で組まれることはない.これは,段落の 「本当の」末尾には \penalty10000\parfillskip があるためで、ルビ処理用に作った最 後のグルー(下の説明では g<sub>2</sub>)が消去されないことによる.

\parfillskip の長さ(や,場合によっては \rightskip)を実測し,それによって処理 を変えるのも可能だが,そのようなことはしなかった.段落がルビで終わることは普通な い(最低でも句点が続くだろう)と思うからである.

段落先頭のルビ 同様に,段落先頭のルビは行頭形にはならず、また pre が負(つまり,自動指定) のときは段落最初のインデント部分への進入は行わない.

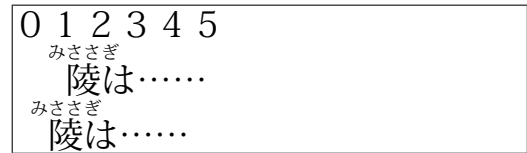

1\parindent1\zw\noindent 012345\par

2 \ltjruby{陵}{みささぎ}は…… \par

<sup>3</sup> \ltjruby[pre=1]{陵}{みささぎ}は……

4% 手動で指定するのは OK

# <span id="page-6-0"></span>3 実装の大まかな方法

次の例で説明する.

……を りゆうちよう

1……を\ltjruby{流|暢}{りゆう|ちよう}に……

1. \ltjruby コマンド自体は、一旦次の node list を値とする whatsit  $W$  を作って、現在の水平リ ストへと挿入する(必要ならば\leavevmode も実行):

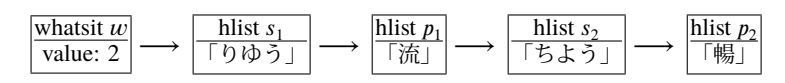

ここで,最初の w の値 2 は,ルビが 2 つのパーツ「流」「暢」からなっていることを表してい る. この値を cmp とおこう. s; 達の中の文字は既にルビの大きさである.

2. LuaTFX-ia の和文処理グルー挿入処理において、この whatsit  $W$  はまとめて「先頭が『流』,最 後が『暢』であるような hbox を \unhbox で展開したもの」と扱われる. 言い換えれば,ルビ 部分を無視した単なる「流暢」という和文文字の並びとして扱われる[\\*1](#page-6-1). 次のサンプルを参照

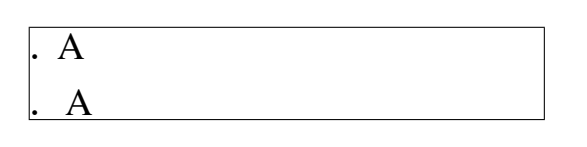

1\leavevmode\hbox{.}A\\

<sup>2</sup> % ↑ xkanjiskip <sup>3</sup> \ltjruby{.}{}A <sup>4</sup> % ↑ 2 分

3. 和文処理グルーの挿入が終わった後で、可動グループルビのためのノードの挿入に入る.

<span id="page-6-1"></span><sup>\*1</sup> 「流」「暢」の間のグルーは既に入っている,と扱われる.

(a)  $W$  の前後に  $2$ cmp + 1 = 5 個のノードが挿入され,  $W$  の周辺は次のようなノード列に なる.

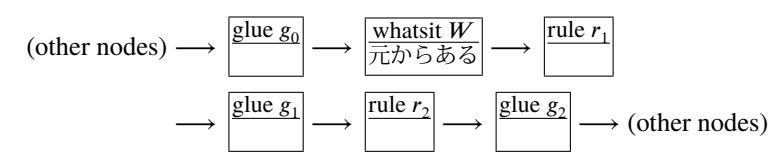

(b)このようにノードを挿入する⽬的は,TEX の行分割処理自体に影響を加えずに可動グルー プルビを実現させることにある.

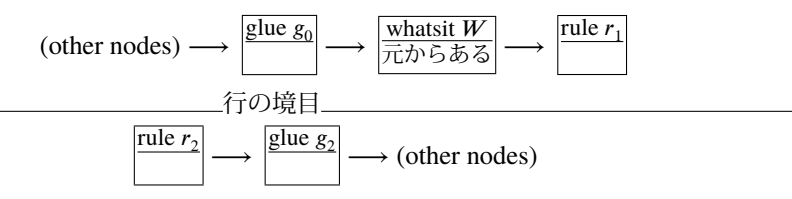

のようになったとしたら,「流」「暢」の間で行分割が起きた,ということがわかり, $g_i, r_i$ 達のノードを適切に置き換えればよい(後で詳しく説明する).

(c)なお, $r_i$  達の高さ・深さは組み上がった後のそれである. $\boldsymbol{g}_i$ ,  $r_i$  達の幅は,以下の対応に 沿って算出する.

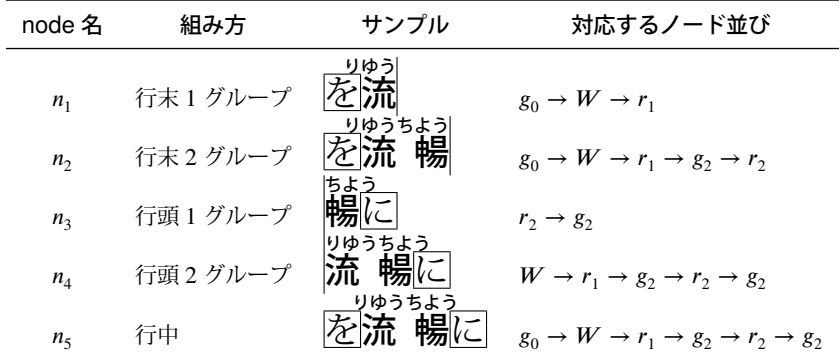

例えばこの場合, n<sub>5</sub> に対して

 $g_0 + r_1 + g_2 + r_2 + g_2 = 3$  zw – (0.25 zw  $\times$  2) = 2.5 zw

という方程式が立つ (zw は親文字全角の幅,進入量込).  $n_1$ から  $n_5$ まで計 5 本の方程式 が立つが,これらは Gauß の消去法で解くことができて <sub>8i</sub>, r<sub>i</sub> 達の幅が求まる.

(d) また、ルビ処理を統括している whatsit  $W$  の値も

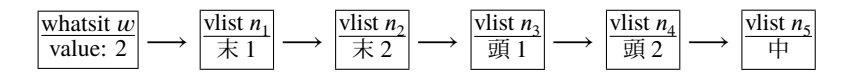

に置き換えておく.

4. LuaTEX の行分割処理を普通に行う.

5. 行分割の結果に従って,*g<sub>i</sub>, r<sub>i</sub> 達を適*切に置換する. 例えば行分割の結果

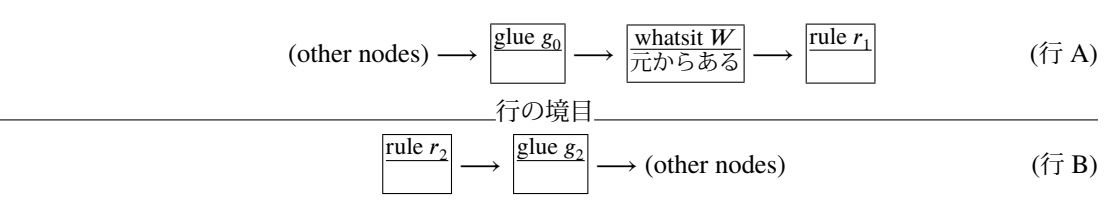

のようになったとしよう.

- (a)処理は段落の上の行から順番に行われる.行 A の処理がまわってきたとしよう.
- (b)行 A の先頭から順番に眺めていく.すると「whatsit  $W$  由来」のノード, $g_0, W, r_1$  が見 つかり, 行 A はここで終わっている. まず, 行 A の hbox の中身から whatsit  $W$ を消去(リストから取り除くだけで,  $W$  のメ モリを解放するわけではない)する. $g_0$ , ( $W$ ,)  $r_1$  というノードの並びは, 「行末 1 グルー プ」 $n_1$  に対応しているので, ${\rm g}_0$ ,  $r_1$  を行 A から除去・メモリ解放し,代わりに  $n_1$  を行 A の中身に追加する.
- (c) 次に行 B の処理にうつる. 行 A でルビの処理は完了していない (2 パーツのルビなのに まだ1パーツ目しか使っていないからである)ので,「whatsit W 由来」のノードがいく つか残っているはずである.

案の定, $r_{2},\,g_{2}$  というノード列が見つかった.これは「行頭 1 グループ」 $n_{3}$  に対応してい るので, $r_{2}, s_{2}$  を行 B から除去・メモリ解放し,代わりに  $n_{3}$  を行 B の中身に挿入する.

(d) これで 2 パーツとも使い切ったことになるので, 隔離しておいた W を, (使われなかった  $n_{2}, n_{4}, n_{5}$  などと共に)メモリ解放する.結果として次のようになった:

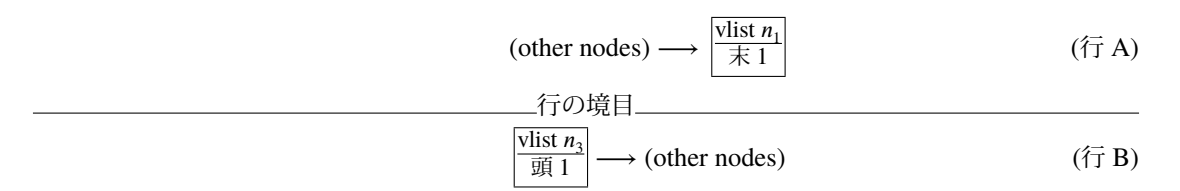

# <span id="page-9-0"></span>4 いくつかの例

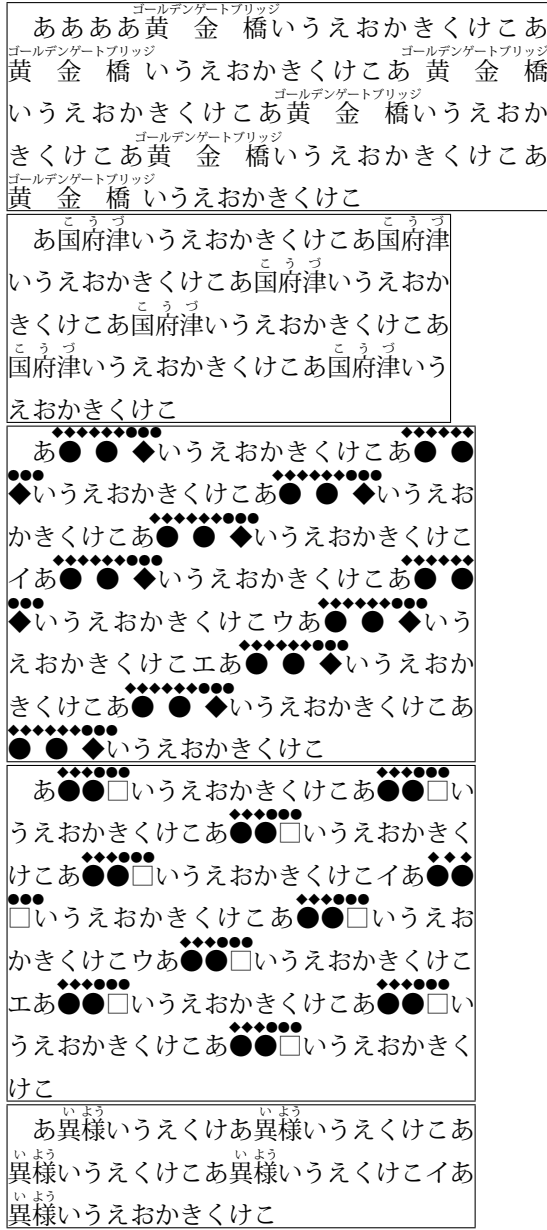

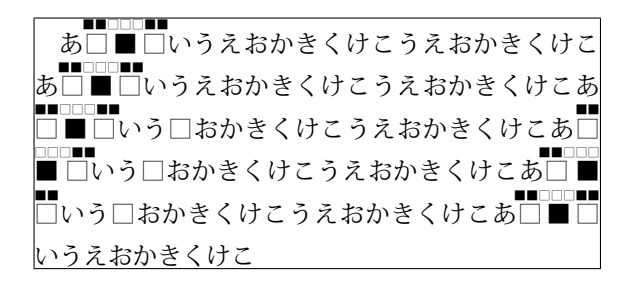

標準 又 承 る 疎 は俄 勉強 後 俄 勉強 は暁には俄に 休 憩 中かつ視 聴 中 肩つき 又 うけたまわ 承 る そ 疎 は にわか 俄勉強 後 にわか 俄 勉強 は あかつき 暁には にわか 俄に きゆうけいちゆう 休憩 中かつ しちようちゆう 視聴中 親文字均等割禁止 又 承 る。「は、「はか」」、「おか」、「おかき」「はか」、「きゅうけいちゅう」 じょうちゅう<br>無文字均等割禁止 又 承 る 疎 は俄 勉強 後 俄 勉強 は暁には俄に 休憩中かつ視聴中

べんきよう 勉 強 べんきよう 勉 強

# <span id="page-11-0"></span>5 「日本語組版処理の要件」20120403 の例

### ■3.3.1 節

3.49 くん 君 し 子は わ 和して どう 同ぜず 3.50 人に誨えて倦まず 3.51 鬼門の方角を凝 視する 3.52 鬼門の方角を凝視する 3.53 茅場町 茅場 町 3.54 紫陽花 坩堝 田舎 3.55 模型 顧 客 境 界 面 避難所 editor<br>3.56 編集者 editor

# ■3.3.3 節

3.58 に幟を に幟を 韋編三絶 3.59 に のぼり 幟を  $3.60$  韋編三絶 韋編三絶

### ■3.3.4 節

3.61 図 (両側ルビ) はまだ未サポートにより省略

■3.3.5 節 モノルビ

3.62 の やく 葯に .<br>63 版面の地に 版面の地に 3.64 × 版面の地に(まだ縦組み未サポート) - \*\*\*。<br>3.65 の砦に の砦に 。<br>3.66 上 の旬に 後旬に 3.66 下 の旬又 後 旬 又

## ■3.3.6 節 グループルビ

3.67 は コーデツクス 冊子体と 3.68 モ デ ル 模型 ラ イ セ ン ス 利⽤許諾 3.69 模型 利用許諾 3.70 なげきの聖母像←自動調整 3.71 顧 客 境界面<br>- 3.71 顧 客 境界面 3.72 クライアント 顧 客 インターフエース 境 界 面

## ■3.3.7 節 熟語ルビ

3.73 左 き 杞 ゆう 憂 い 畏 ふ 怖 3.73 右 き 杞 ゆう 憂 い 畏 ふ 怖

```
3.74 の流儀を  の無常を  の成 就を
 3.74 の
もんしよう
紋 章を の
しようちよう
象 徴を
 3.75 の流儀を  の無常を  の成就を
 - もんしょう - しょうちょう<br>3.75 の紋章を の象徴を
 3.76 × の
りゆう
流
ぎ
儀を の
む
無
じよう
常を
 要調整 3.77 流儀
             あああああああの
                               ←ルビ中で改行するには?
  ……の
む
無
。。。<br>常を
■3.3.8 節 ルビはみ出し
 <u>3.78 人は死して名を残す</u>
 要調整 3.79 漢字の部首には偏・冠・ 脚・旁がある
 要調整 3.79 漢字の部首には偏,冠, 脚,旁がある
 3.79 この噂の好きな人は懐ぐあいもよく、<sup>ზのき</sup>
 3.80 漢字の部首には「徧」「溢」「冠」「脚」「旁」がある
 3.80 この噂 好きな人ば懐<sup>う</sup>具合もよく、檜 材を
 <sub>ぁゕヮきぉもぉ</sup>き<br>3.81 × に暁の趣を</sub>
 - **っ* *もむ*<br>3.82 に暁の 趣を
 3,83 この噂の好きな人は懐ぐあいもよく、<sup>8のき</sup>
 3.83 この噂好きな人は懐 具合もよく、檜材を
 3.84 この 噂 の好きな人は <sup>をとろ</sup> ぐあいもよく、 檜 を
 3.84 この 噂 好きな人は <sup>ふ</sup>ど<sup>る</sup> 具合もよく、檜 材を
 要調整 3.85 <sup>におち</sup>
             あああああああああああああの
           <u>。。。</u><br>徑をああああああああああああ
           ああああああああああああいの
                                     なぜ行末形にならない
 。<br>3.86 徑を
       さ。<br>ああああああああああああの徑
     をああああああああああああああ
 3.87
あ.
       ああああああああああああの
     アクセサリー
飾 り 等あああああああああああ
     <sub>ーッセサリー</sub><br>あああああああああああ共 飾 り
```
■圏点の例(常用漢字表前書きより) この表は、法令,公用文書,新聞,雑誌,放送など,一般の 社会生活において現代の国語を書き表す場合の漢字使用の目安を示すものである。

<span id="page-13-0"></span>以下は要調整

■F.1–2 節 F.01 治癒 模索 遷移 混沌 F.01 中 治癒 模索 遷移 混沌 F.02 きようとうほ 橋頭堡 F.03 凝視 調理師 思春期 管状花 蒸気船 F.03 凝視 調理師 思春期 管状花 蒸気船 F.04 未熟 法華経 顕微鏡 課徴金 古戦場 F.04 未熟 法華経 顕微鏡 課徴金 古戦場 F.05 の しゆんべつ 峻 別は F.06 以降は未チェック